## **Consignes sur la création des médias**

## Images

- ● Applications pouvant travailler ce type de fichier:
	- $\Omega$ [GIMP \(open source](https://www.gimp.org/) gratuit PC/MAC/Linux)
	- [Krita \(open source](https://krita.org/fr/) **gratuit** PC/MAC/Linux)
	- [Adobe Photoshop \(PC/MAC payant\)](https://www.adobe.com/ca/products/photoshop.html)
	- [Affinity Photo \(PC/MAC payant\)](https://affinity.serif.com/fr/photo/)
	- [Pixelmator Pro \(MAC payant\)](https://www.pixelmator.com/pro/)
- 800 pixels de largeur maximum
- ●Idéalement en bas de 5Mo
- ● Formats:
	- Photographies: .jpg ou .jpeg
	- Graphismes ou illustrations: .png
	- Courtes séquences animées (moins de 15 secondes): .gif
- Si l'image est un schéma détaillé avec du texte ou ne peut être réduite au format recommandé, utilisez le format .pdf

## Audio

- ● Applications pouvant travailler ce type de fichier:
	- [Audacity \(open source](https://www.audacityteam.org) gratuit PC/MAC/Linux)
	- [Apple GarageBand \(](https://www.apple.com/ca/fr/mac/garageband/)**gratuit** MAC)
	- [Waveform Free \(](https://www.tracktion.com/products/waveform-free)**gratuit** PC/MAC)
	- [Adobe Audition \(PC/MAC payant\)](https://www.adobe.com/ca_fr/products/audition.html)
	- [Apple Logic Pro X \(MAC payant\)](https://www.apple.com/ca/fr/logic-pro/)
- ● Format .mp3
	- Dialogues et entrevues: 192 kbps, Mono
	- Compositions musicales ou audio avec musique: 320 kbps, Stéréo

## Vidéo

- ● Applications pouvant travailler ce type de fichier:
	- [Apple iMovie \(](https://www.apple.com/ca/fr/imovie/)**gratuit** MAC)
	- [Windows photo/video editor](https://support.microsoft.com/fr-ca/help/17205) (**gratuit** PC)
	- [Blackmagic DaVinci Resolve](https://www.blackmagicdesign.com/products/davinciresolve/) (**gratuit** PC/MAC/Linux)
	- $\circ$ [Adobe Premiere Pro](https://www.adobe.com/ca_fr/products/premiere.html) (payant PC/MAC)
- ●Format de fichier: .mp4
- ●Encodage: H.264
- ●1280 pixels par 720 pixels (minimum), 1920 pixels par 1080 pixels (recommandé)
- ● La plupart des logiciels vidéos possèdent des paramètres d'exportation prédéfinis. Si c'est le cas, vous pouvez utilisez le paramètre YouTube 1080p qui générera le fichier avec les bon paramètres.
- StudiUM ne permet pas l'hébergement de vidéos. Vos fichiers vidéos devront être téléversés dans la zone de dépôt vidéo de l'Université de Montréal. Consultez cette page pour plus d'information:

<https://cpu.umontreal.ca/enseignement/alternatives-denseignement/#c142342>

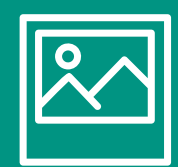